## **OPEN SOURCE SOFTWARE FOR BUILDING HEALTH ECONOMIC MODELS**

Erik Dasbach

Economic and Data Sciences, Merck & Co.

Joseph Levy Postdoctoral Fellow, University of Maryland School of Pharmacy

Fernando Alarid-Escudero Post-Doctoral Associate, University of Minnesota

#### **Learning Objectives**

At the end of this workshop attendees should gain an understanding of how new software modeling packages can

- accelerate model development,
- decrease rework, and
- improve model transparency and verification

### **Outline of Workshop**

- 1. The case for why model development in our field needs to evolve
- 2. Markov models using open source software
- 3. Microsimulation modeling

The case for why model development needs to evolve **Part 1**

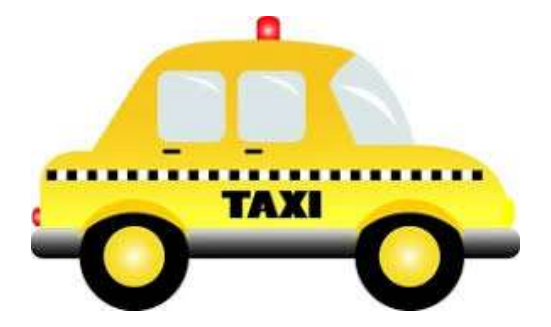

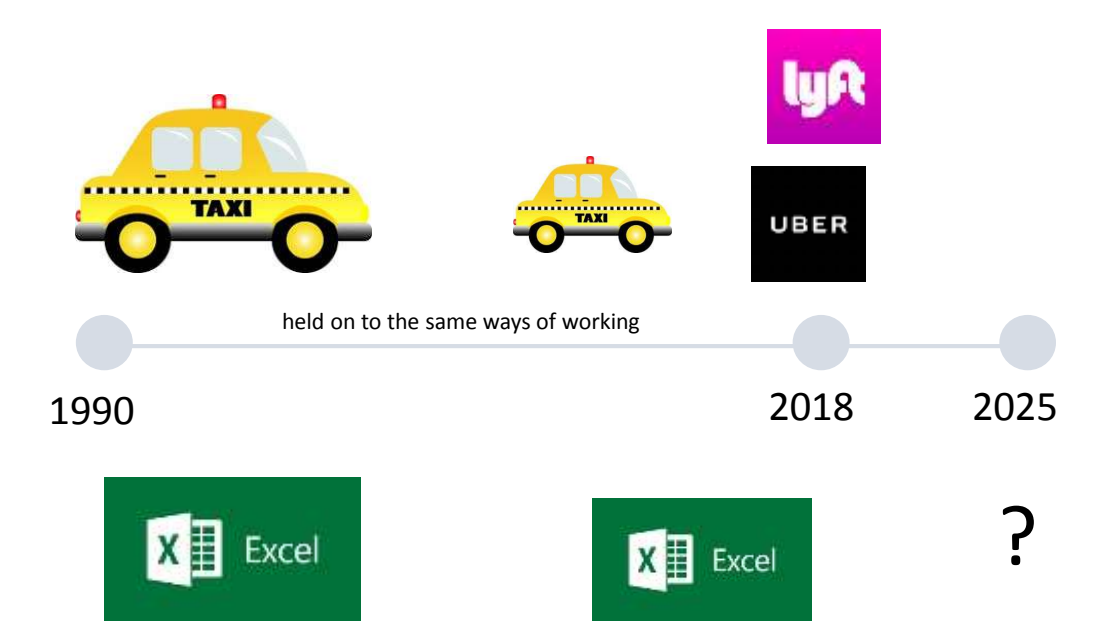

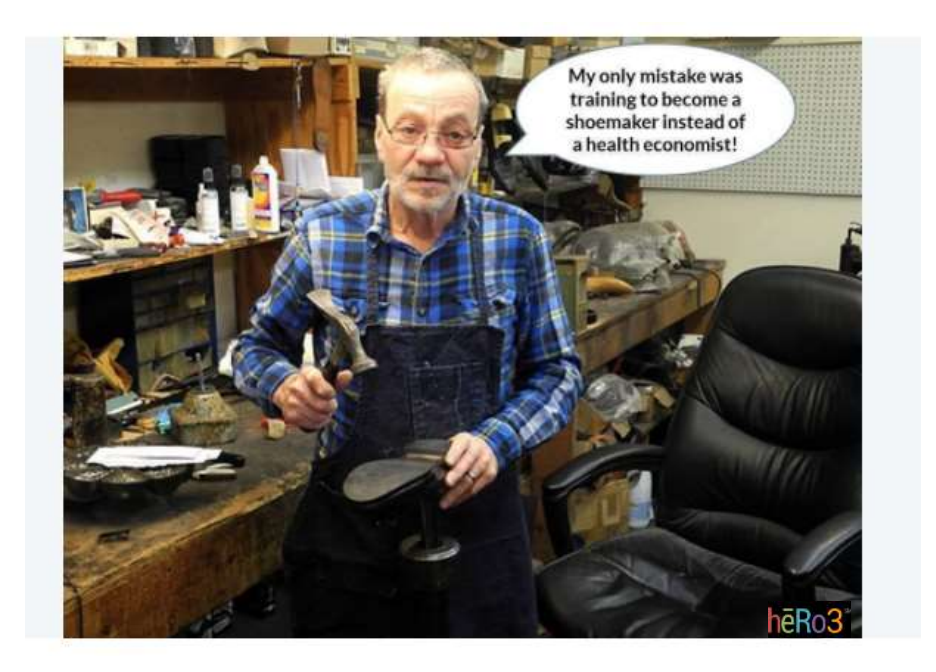

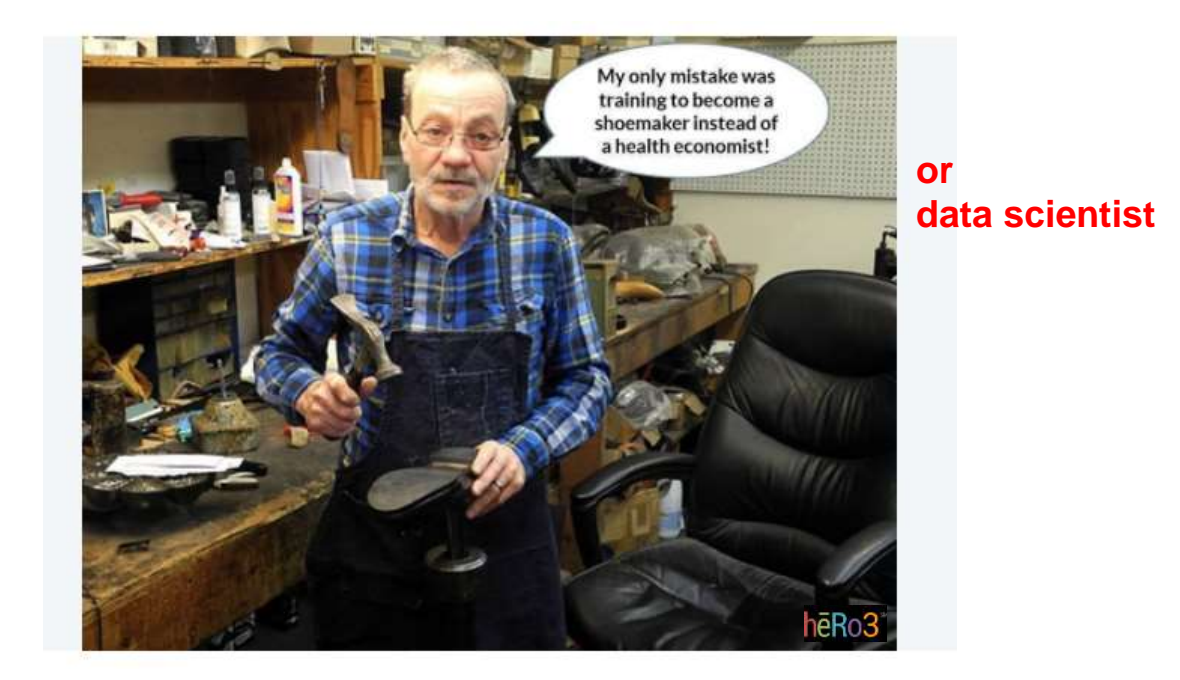

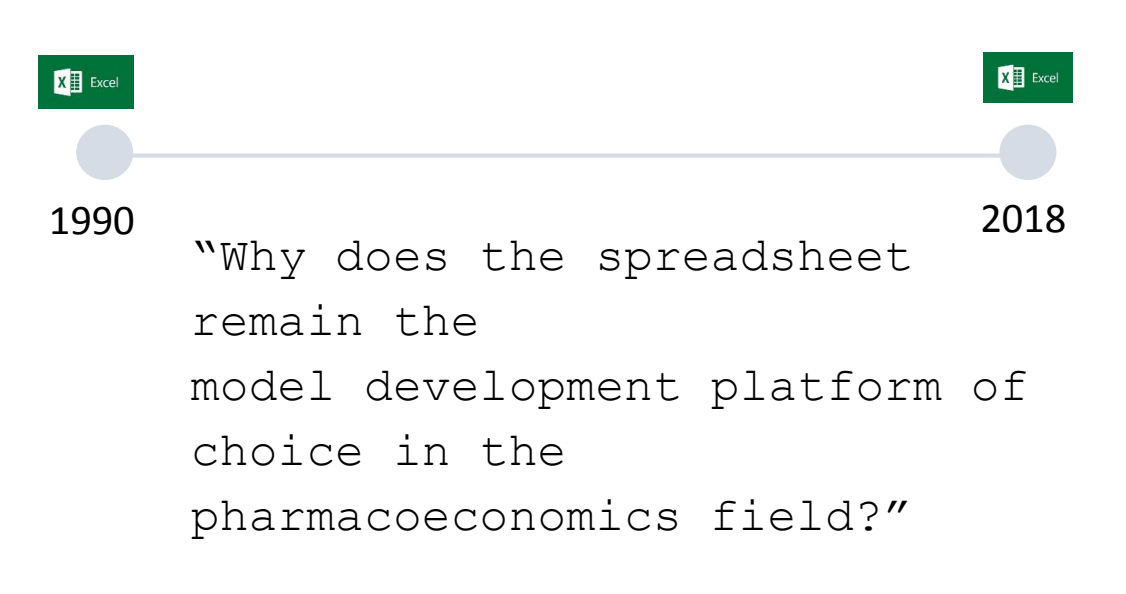

Data Scientist to the Health Economist

Payers and reimbursement agencies and modelers favor the spreadsheet because

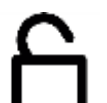

broad accessibility

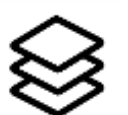

full stack platform

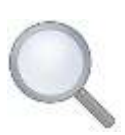

transparency the ability to examine cell formula

Health Economist to the Data Scientist

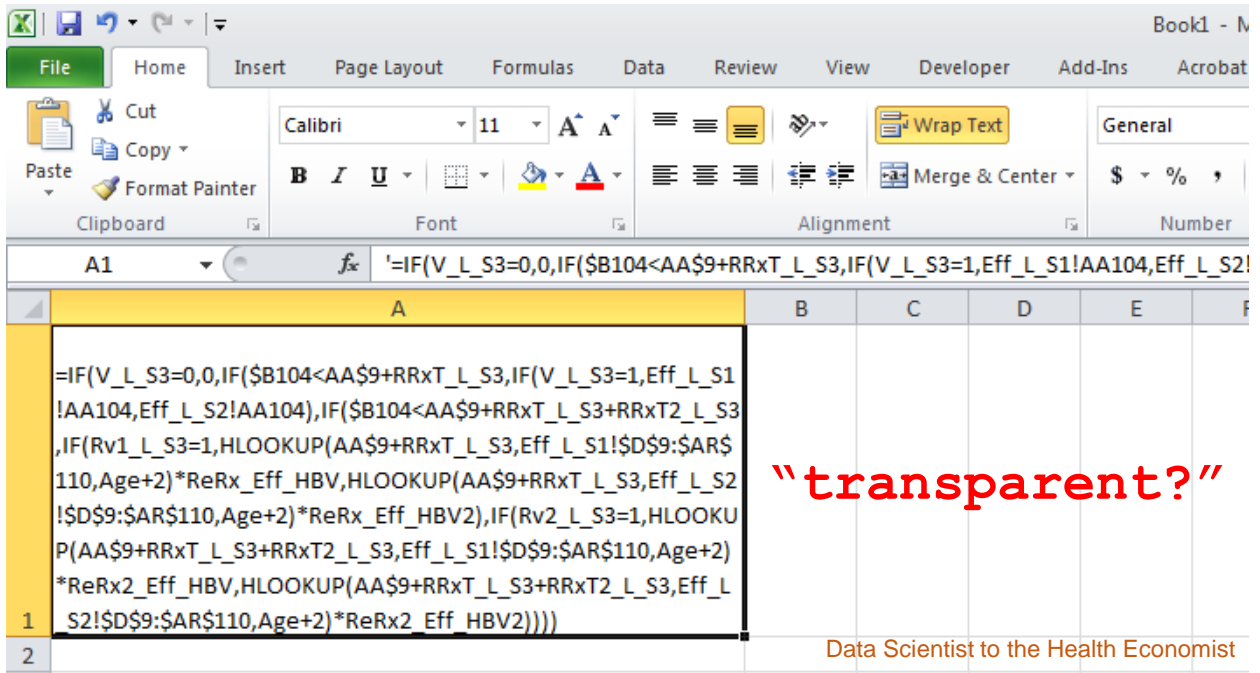

#### '=IF(V\_L\_S3=0,0,IF(\$B104<AA\$9+RRxT\_L\_S3,IF(V\_L\_S3=1,Eff\_L\_S1!AA104,Eff\_L\_S2

1000177

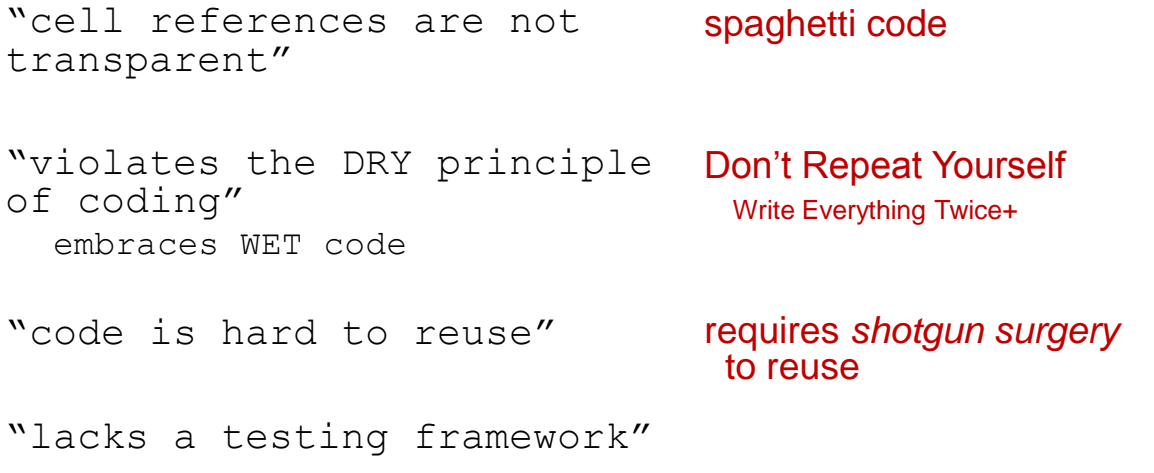

# "What do you mean by a testing framework?"

Health Economist to the Data Scientist

# "How do you know your model is correct?"

"Well, I test edge cases and I have a colleague review the model."

Health Economist to the Data Scientist

# "A testing framework documents your tests?"

#### **Unit Tests**

• software testing method by which individual units of code are isolated and tested to demonstrate that the individual parts are correct (Kolowa & Huzinga, 2007)

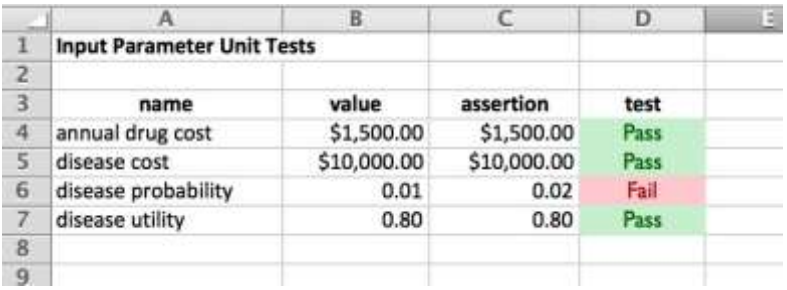

Data Scientist to the Health Economist

### **Integration Tests**

- the phase in software testing in which individual software modules are combined and tested as a group
	- [https://en.wikipedia.org/wiki/Integration\\_tes](https://en.wikipedia.org/wiki/Integration_testing) ting

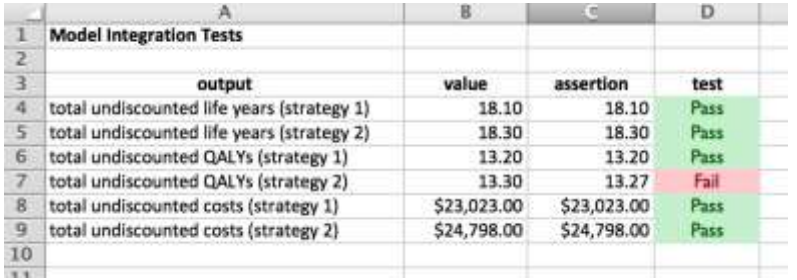

### **Test Suite**

#### • a collection of all the test

#### cases

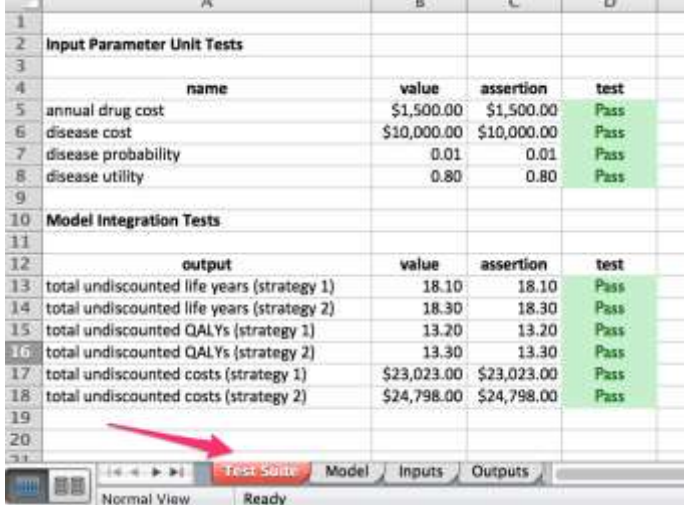

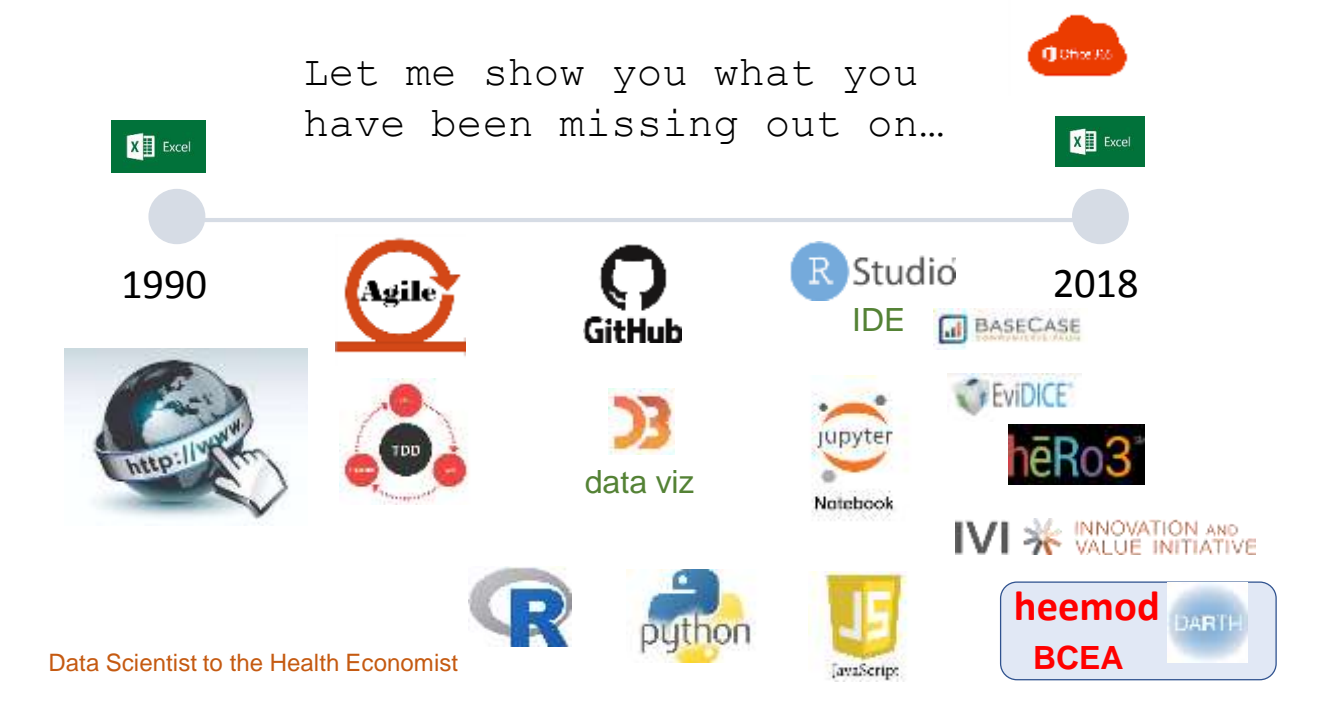

# Examples of Software for Economic Evaluations

Part II Joe Levy

## **Outline**

- Briefly review State Transition Modeling
- Introduce HEEMOD and DICE for Markov Modeling
- Describe Sick Sicker Model
- Show syntax and model builds
- Compare anecdotal experiences

## State Transition Models

- Representations of clinical scenarios by
	- Time in states
	- Transitions between states
	- Accrue costs and effects from being in states
	- Transition (and cost/effects) differentially by treatment
- Markov Cohort
	- Cohort transitions as percentage
- Microsimulation
	- Individuals progress with first order uncertainty

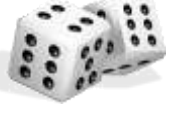

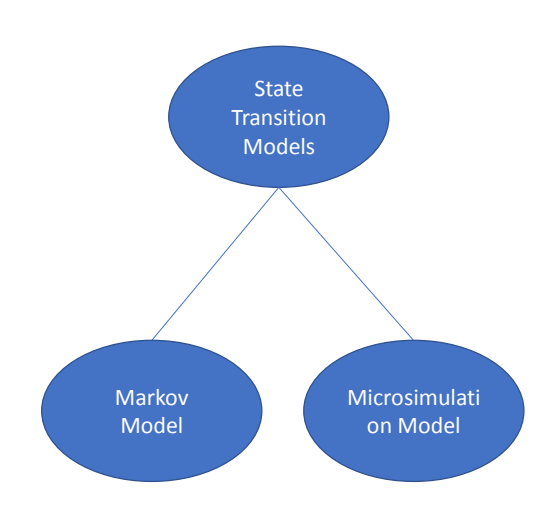

Siebert, Uwe, et al. "State-transition modeling: a report of the ISPOR-SMDM modeling good research practices task force-3." Value in Health 15.6 (2012): 812-820.

## Software 1: HEEMOD

- Markov Models for Health Economic Evaluation (HEEMOD) R-Package
- Objective: Simple, declarative syntax to specify and execute Markov models and partitioned survival models
- Define Strategies, Model Parameters, Transitions, State Values
- Can perform deterministic and probabilistic sensitivity analysis
- Built in functions to discount, convert rates to probability, hazard, probability over time etc.
- Models are stored as objects, generate graphics in R (ggplot2)

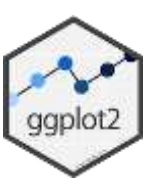

## Software 2: DICE

- Discretely Integrated Condition Event simulation (DICE).
- A modeling technique designed for general decision-analytic modeling, conceptualizes a disease process and its management in terms of **conditions** and **events**.
	- Conditions: Aspect of model that persist over time, have levels which can be modified by other conditions or events
	- Events: Aspects of the model that happen at any point in time, can effect level of conditions or other events
- Algorithm/engine which can construct markov, microsimulation and discrete event simulation.
- Algorithm has been implemented in excel, R and pyton

### Example: Sick Sicker Markov

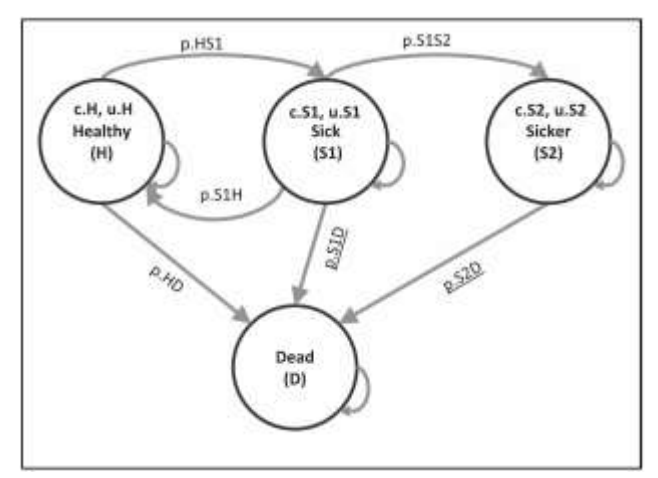

Krijkamp, Eline M., et al. "Microsimulation Modeling for Health Decision Sciences Using R: A Tutorial." *Medical Decision Making* 38.3 (2018): 400-422.

- Compare Treatment to No **Treatment**
- 4 State Model
- Treatment Modifies Cost of Sick, Sicker and Utility of Sick
- Transitions Probabilities are the Same between treatment groups
- Time horizon: 30 years

## Example: Sick Sicker Markov

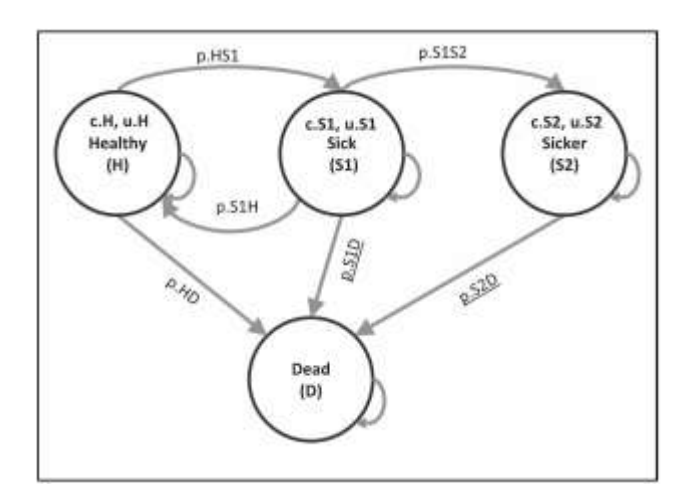

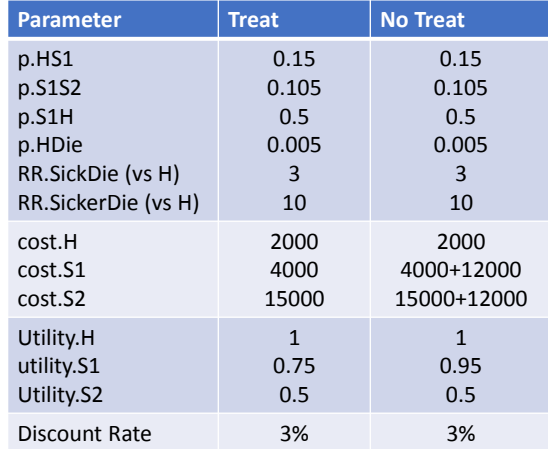

define\_transition

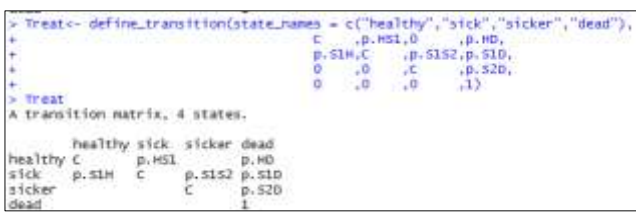

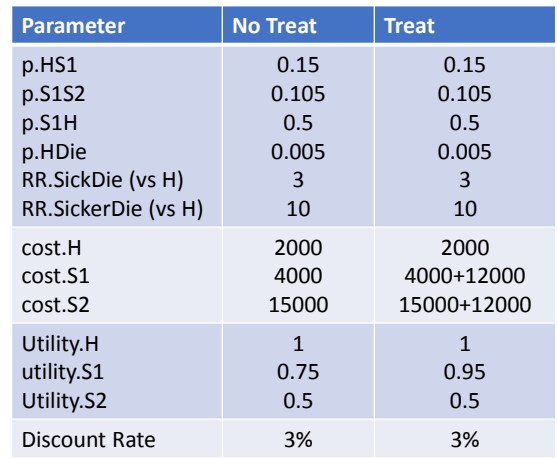

## define\_parameters

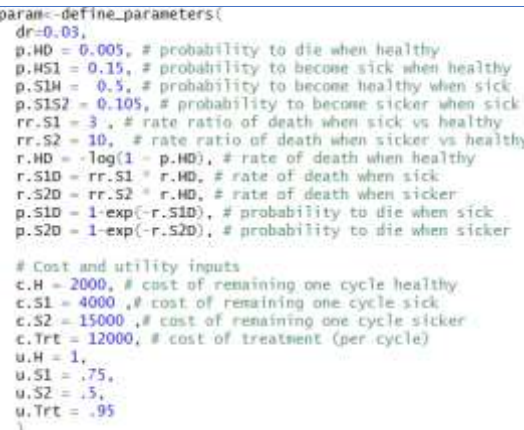

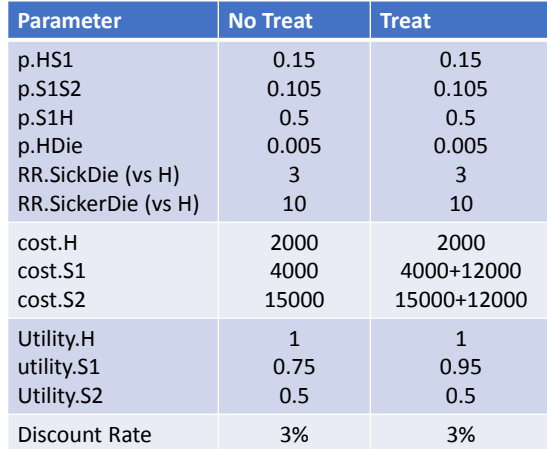

## define\_parameters

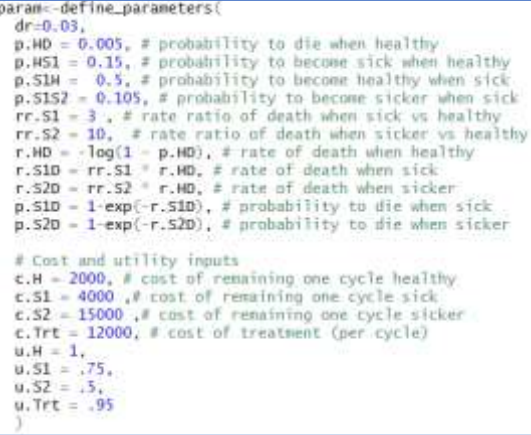

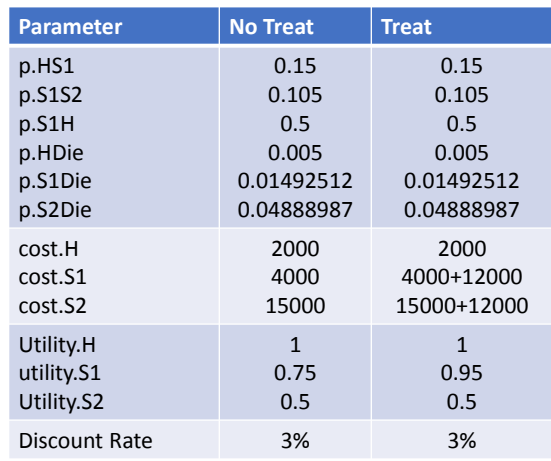

## define\_state

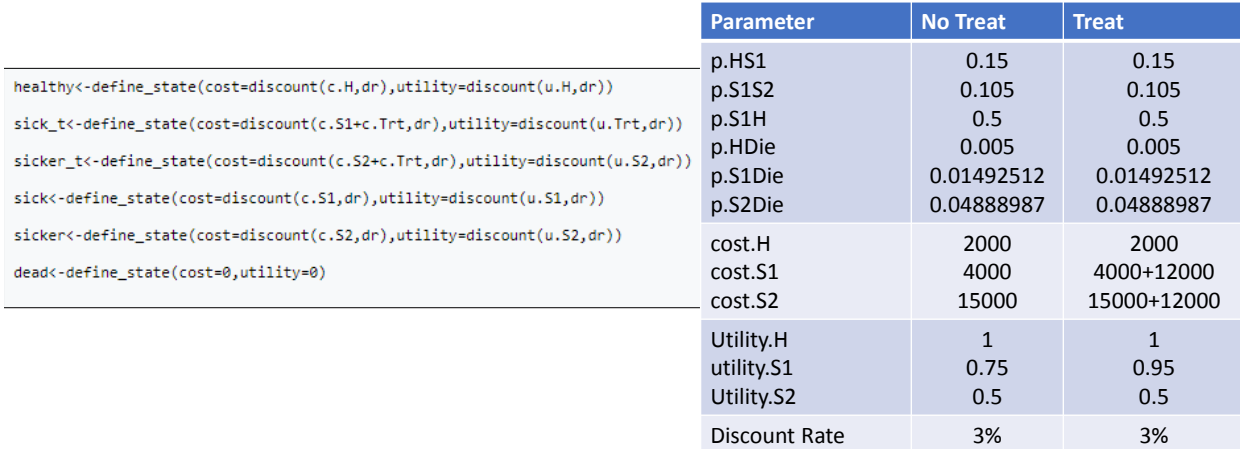

### define\_strategy

**Parameter No Treat Treat** p.HS1 0.15 0.15 p.S1S2 0.105 0.105 p.S1H 0.5 0.5 strat\_trt<-define\_strategy( p.HDie 0.005 0.005 transition=transition\_Treat,healthy=healthy,sick=sick\_t, sicker=sicker\_t,dead=dead) p.S1Die 0.01492512 0.01492512 p.S2Die 0.04888987 0.04888987 2000 cost.H 2000 strat\_ctrl<-define\_strategy( transition=transition\_NoTreat,healthy=healthy,sick=sick, 4000 cost.S1 4000+12000 \$icker=sicker,dead=dead) cost.S2 15000 15000+12000 Utility.H 1 1 utility.S1 0.75 0.95

Utility.S2

0.5

Discount Rate 3% 3%

0.5

### Run\_model

model\_ss<-run\_model(NoTreat=strat\_ctrl, Treat=strat\_trt, cycles=30, method="end",cost=cost, effect=utility, parameters = param, init =  $c(1,0,0,0)$ )

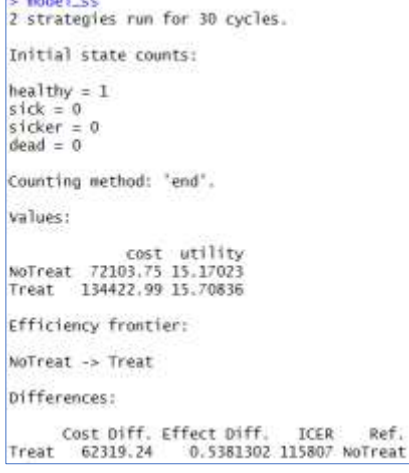

### Run\_model

model\_ss<-run\_model(NoTreat=strat\_ctrl, Treat=strat\_trt, cycles=30, method="end",cost=cost, effect=utility, parameters = param, init =  $c(1,0,0,0)$ )

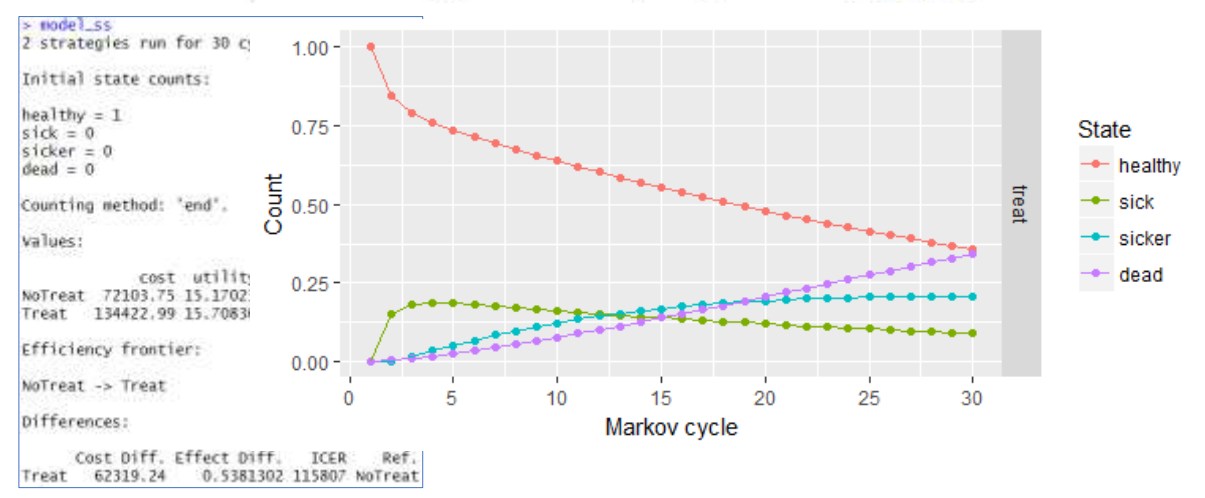

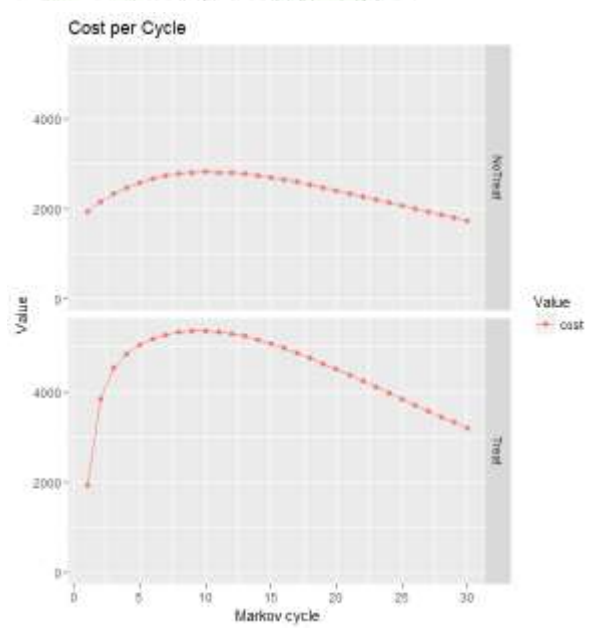

plot(model\_ss,type="values",values = "cost",states=c("healthy","sick",<br>"sicker","dead"))-ogtitle("Cost per Cycle")

plot(model\_ss,type="values",values = "cost",states=c("healthy","sick",<br>"sicker","dead"))+ggtitle("Cost per Cycle")

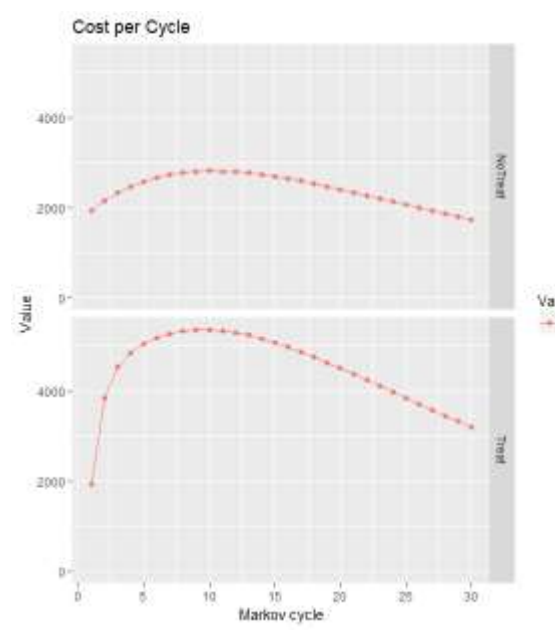

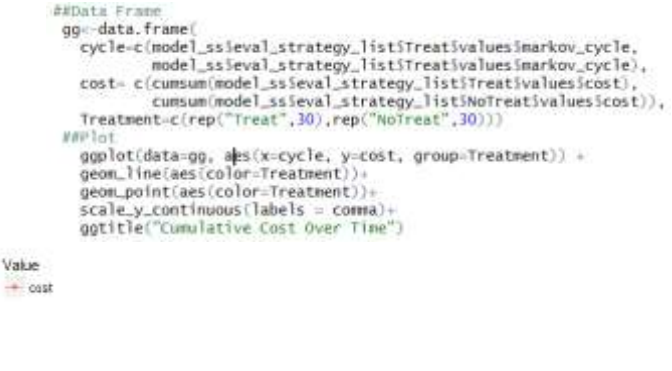

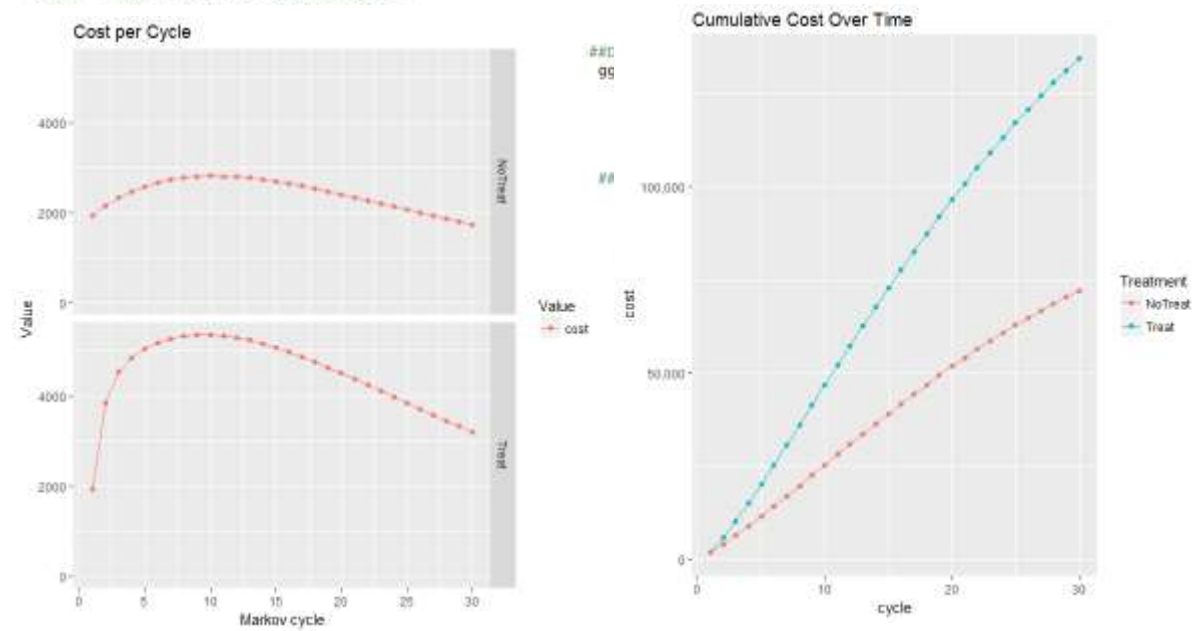

#### plot(model\_ss,type="values",values = "cost",states=c("healthy","sick",<br>"sicker","dead"))-ogtitle("Cost per Cycle")

## DICE

- Dice is a way to conceptualize any model type, at its core it is an algorithm that iteratively evaluates conditions and events
- Conditions and Events can be coerced to recreate Markov or microsimulations
- Will show only Excel implementation
- DICE Demo workbooks, and the engine available at Evidera.com, several papers and demos serve as starting points to comprehend syntax

## DICE-Conditions

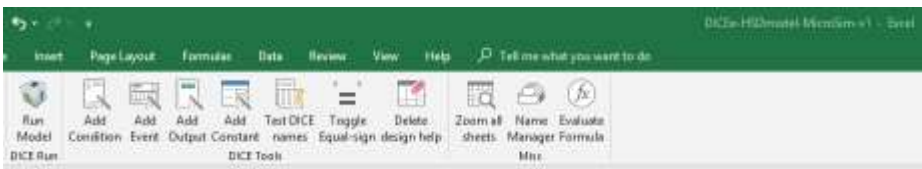

## DICE-Conditions

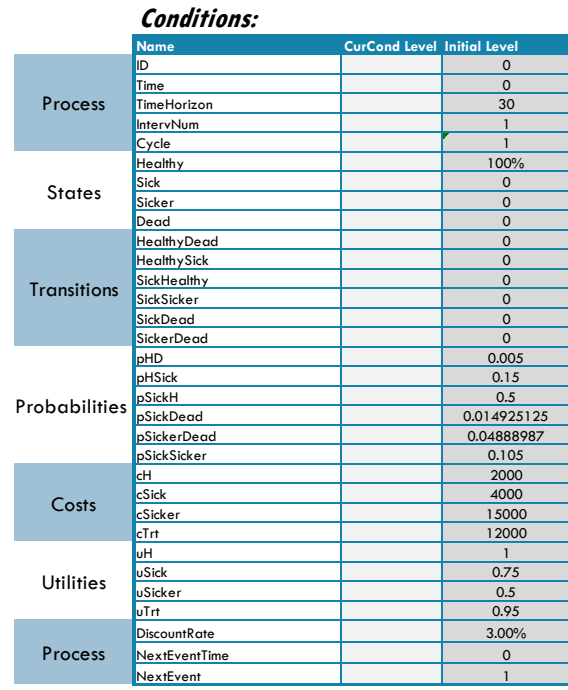

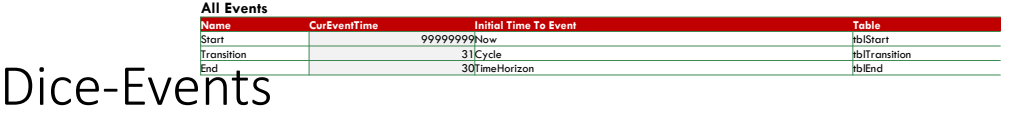

#### **Event: Start**

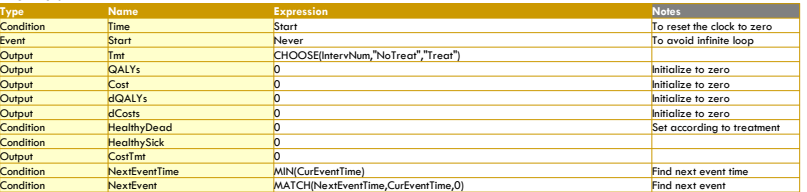

#### **Event: End**

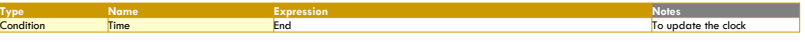

#### **Event: Transition (name: tblTransition)**

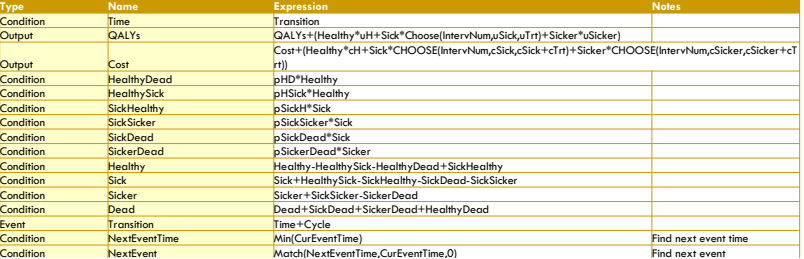

### Dice-Events

#### **Event: Transition (name: tblTransition)**

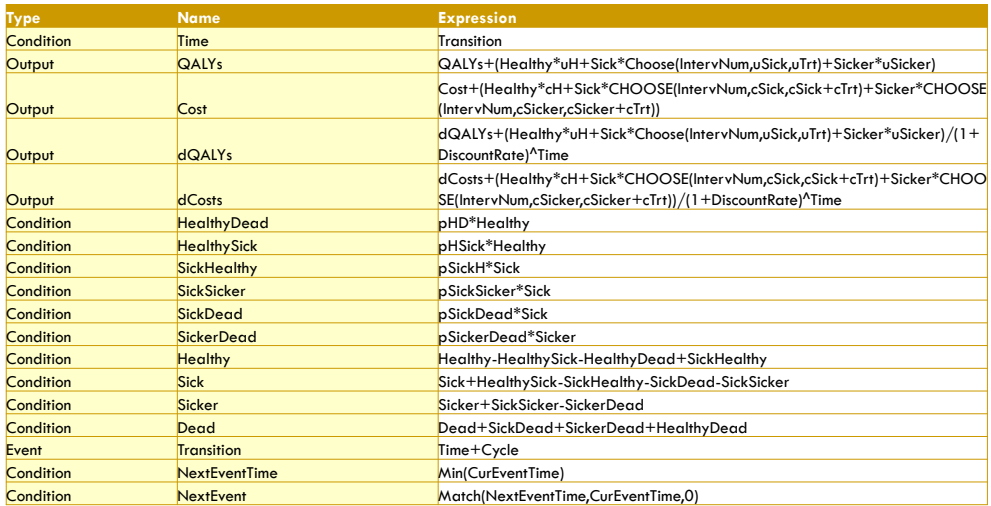

#### HEEMOD DICE

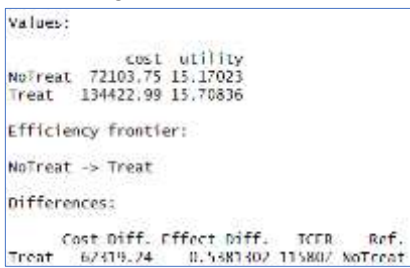

Runtime: 0.33 Seconds Runtime: <1 Second

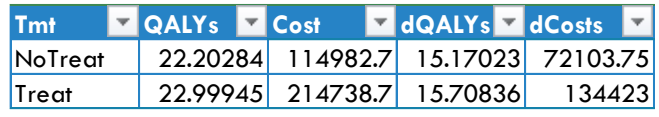

## HEEMOD

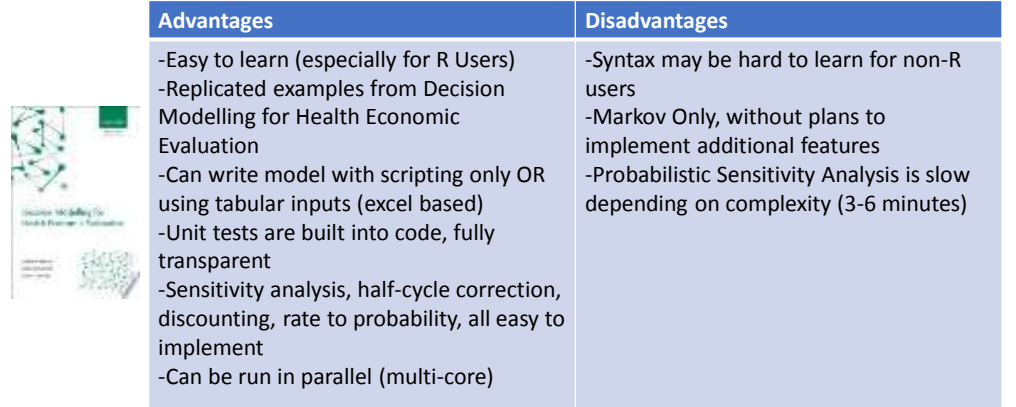

## DICE

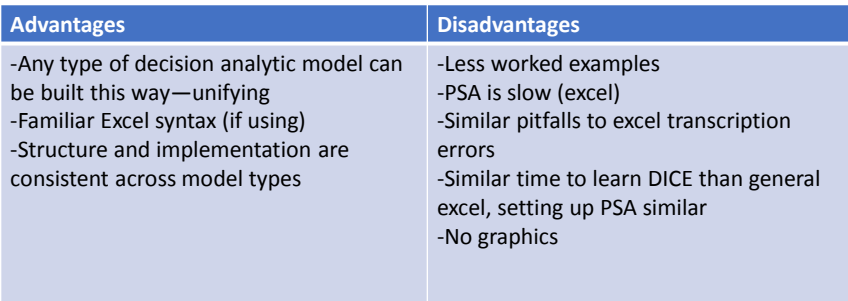